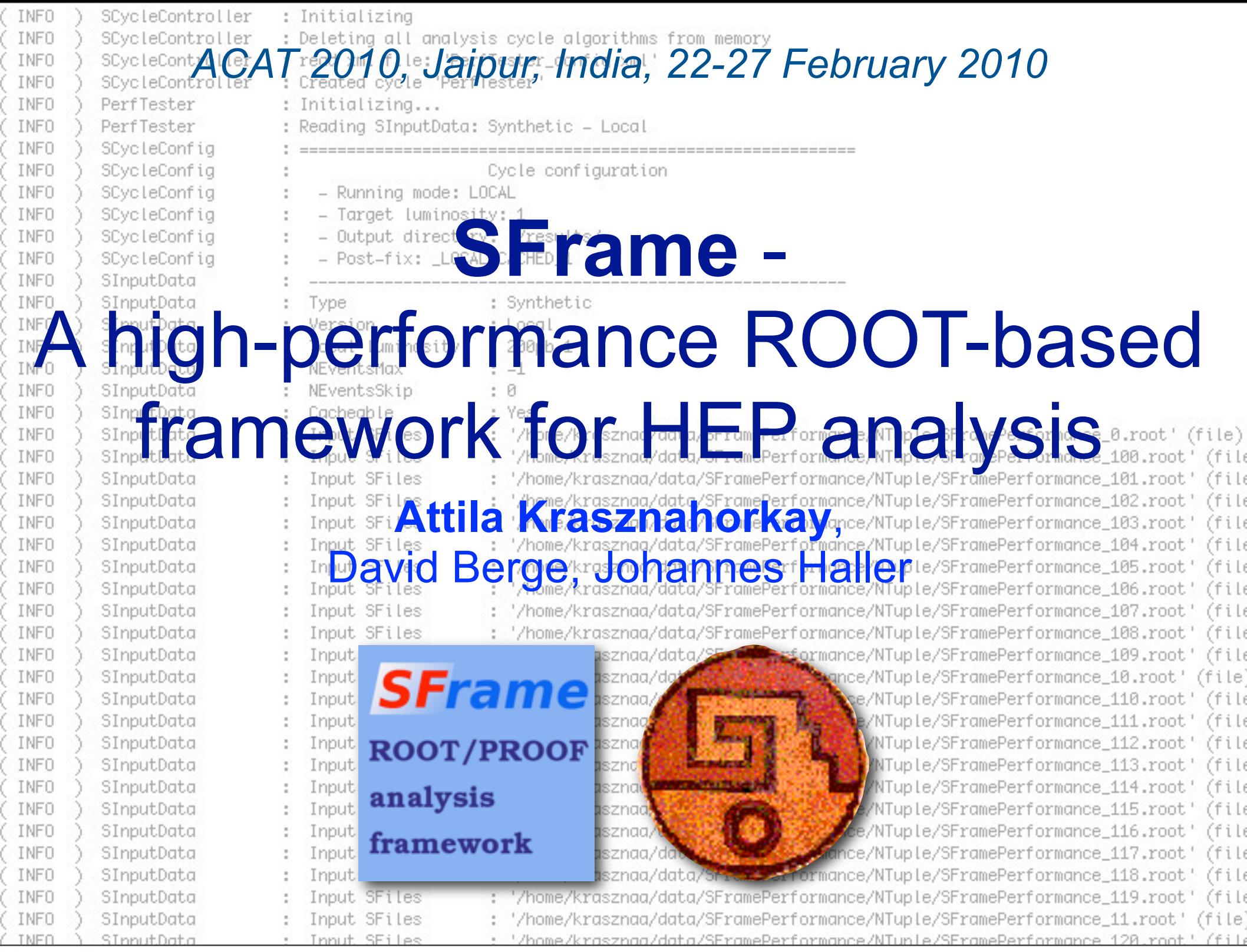

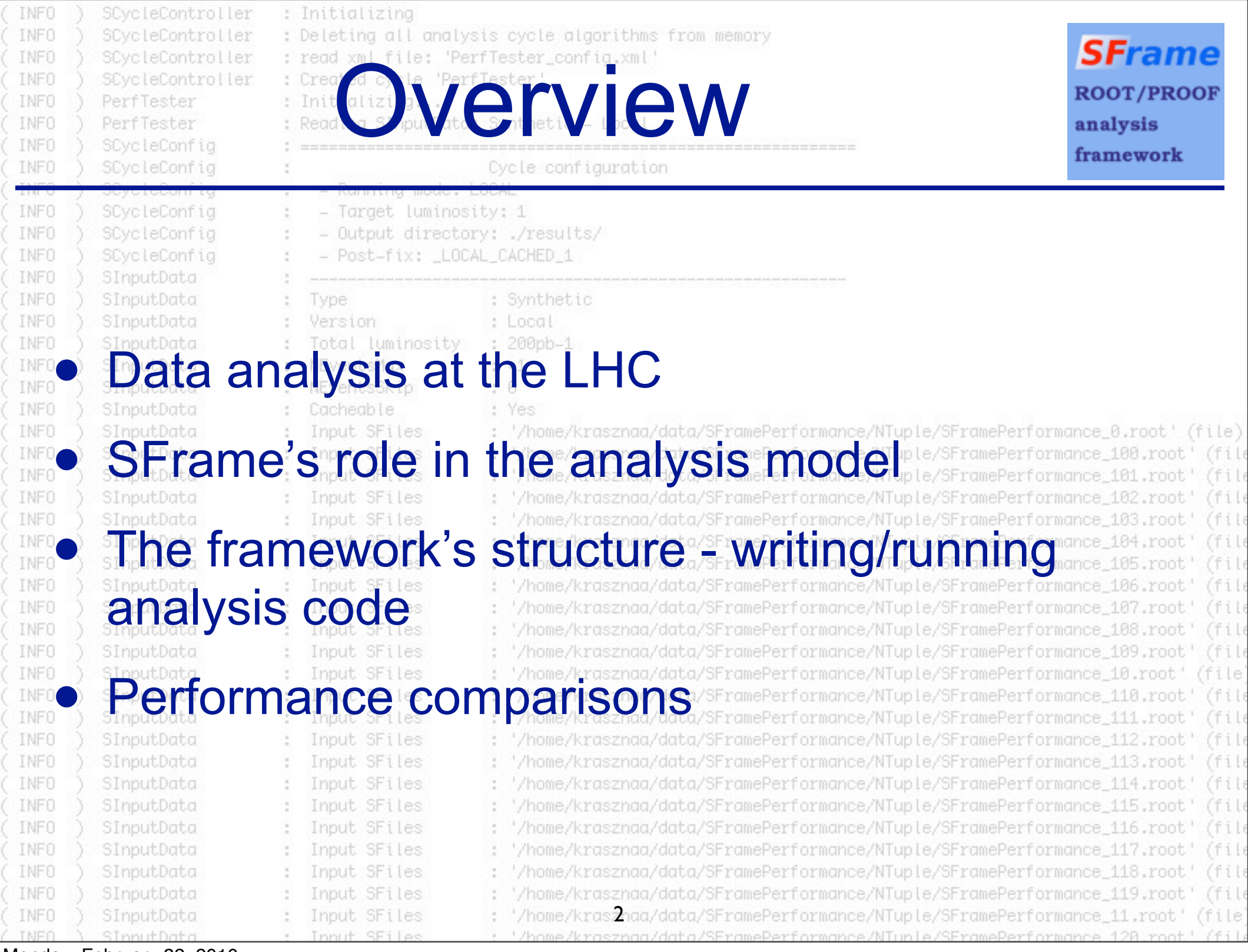

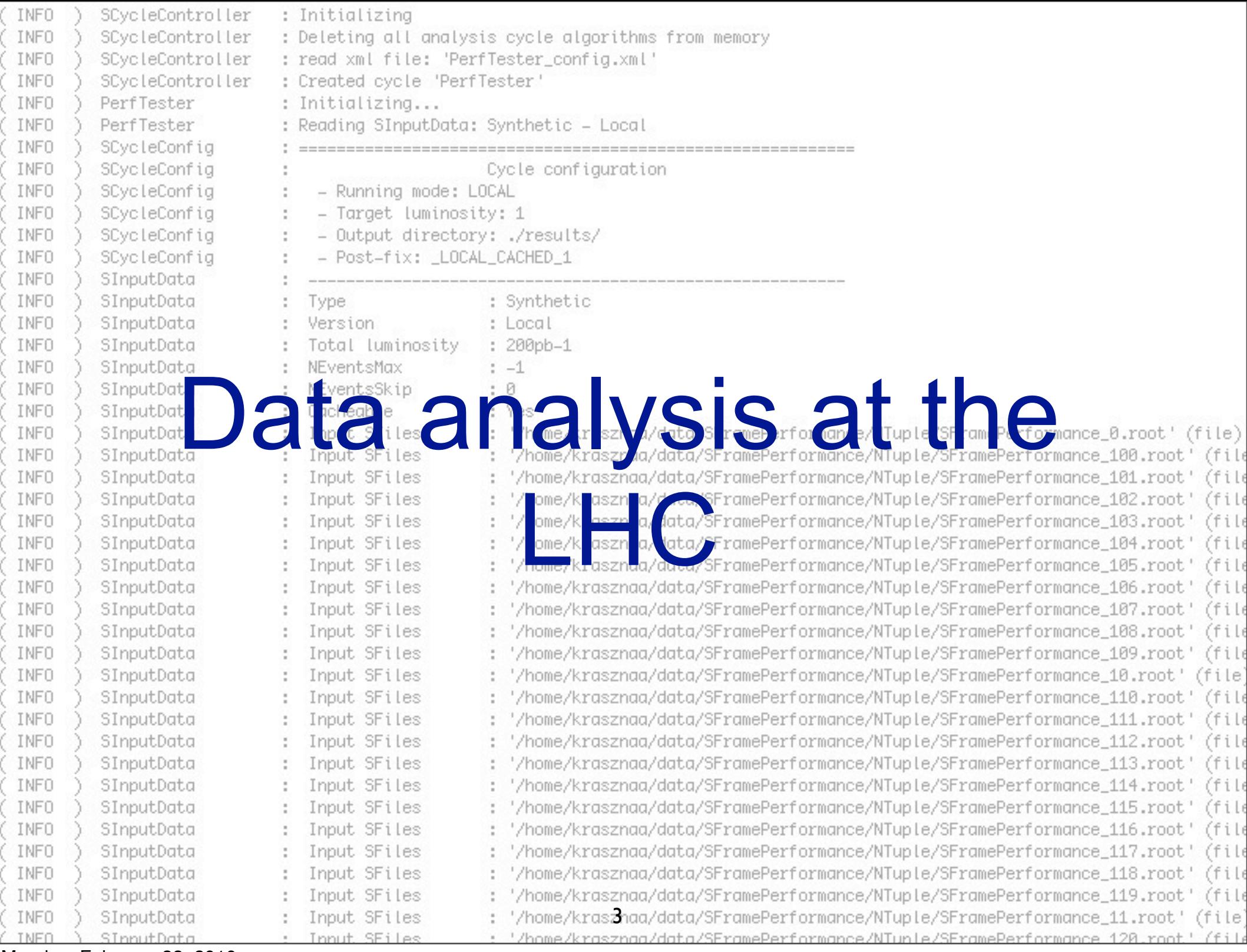

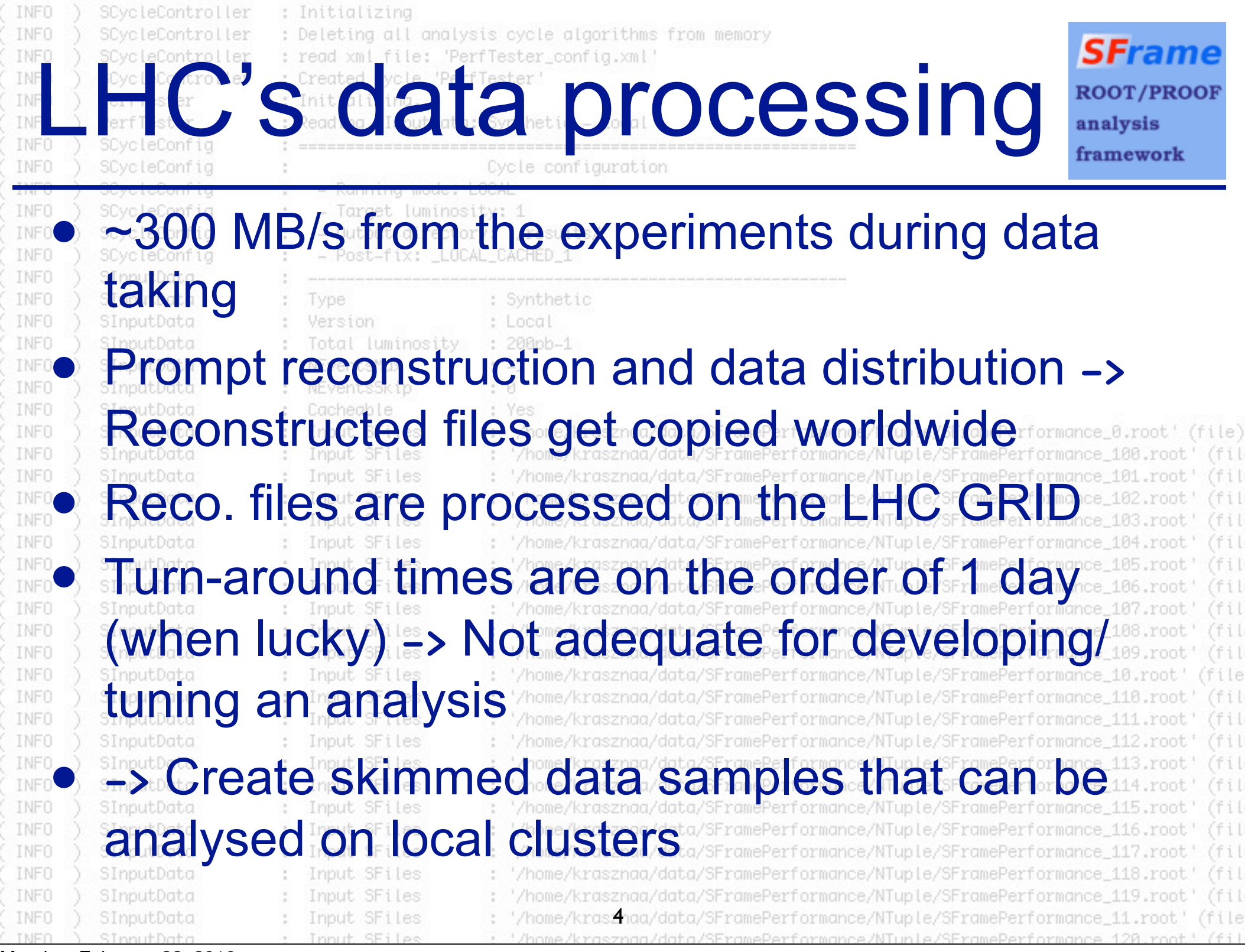

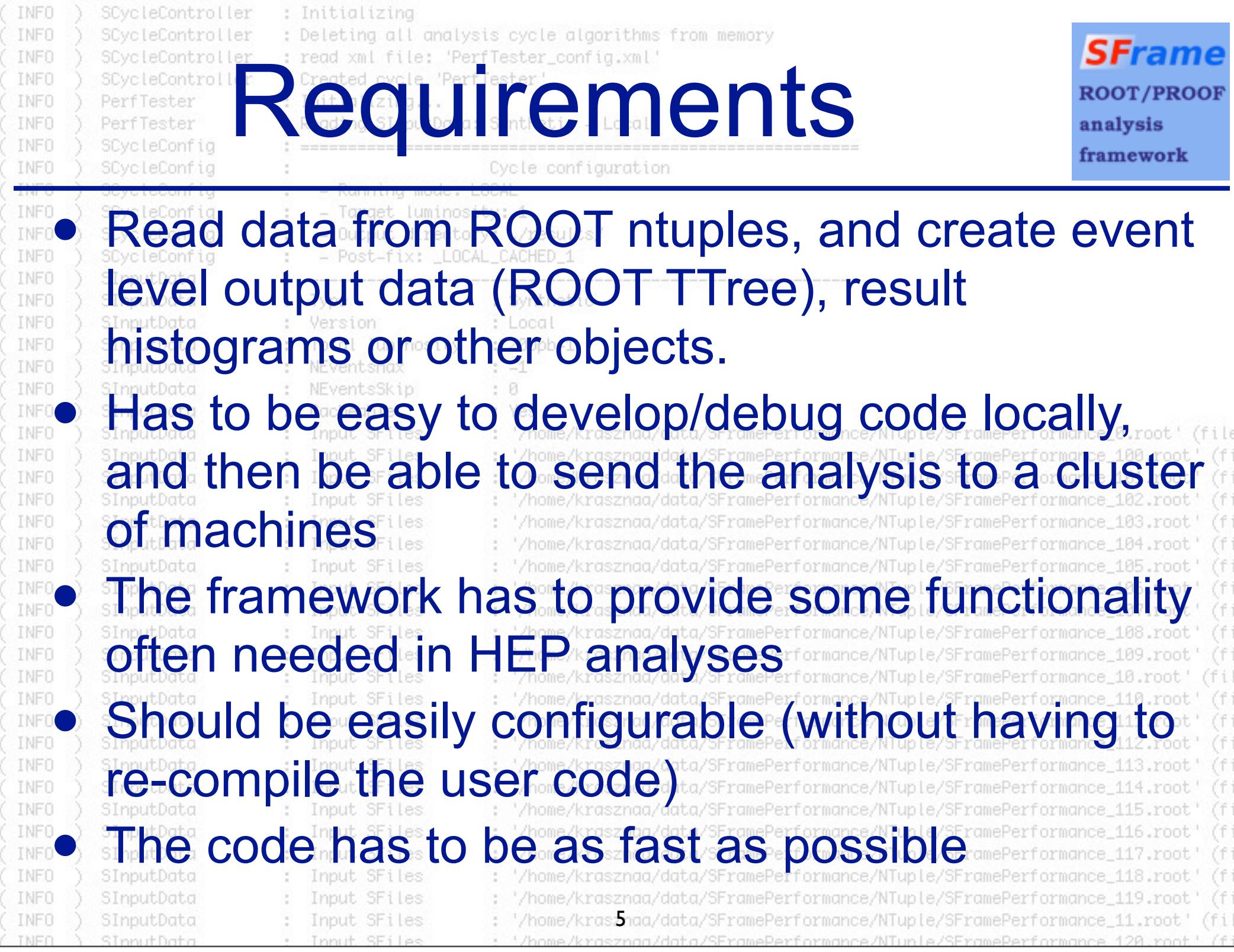

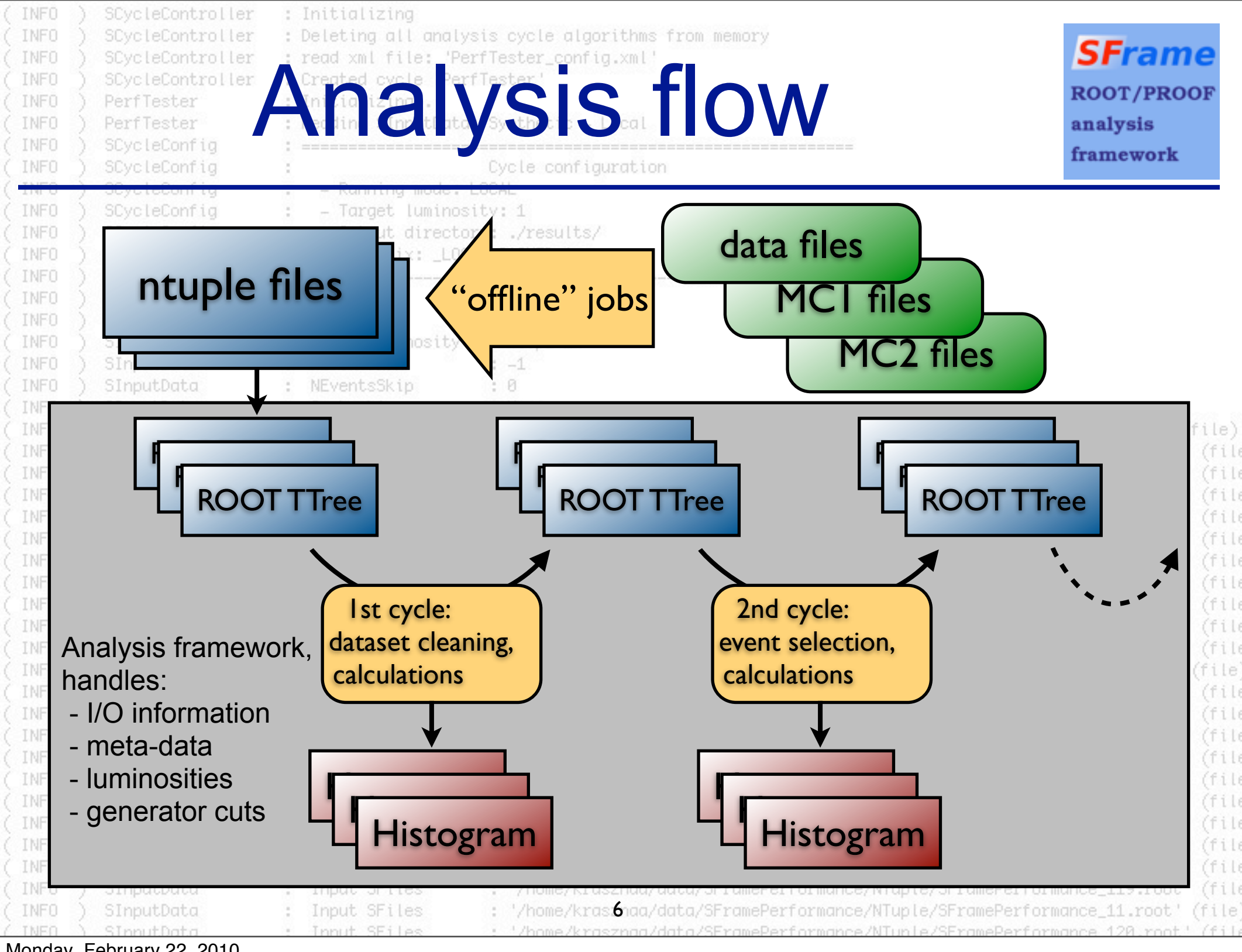

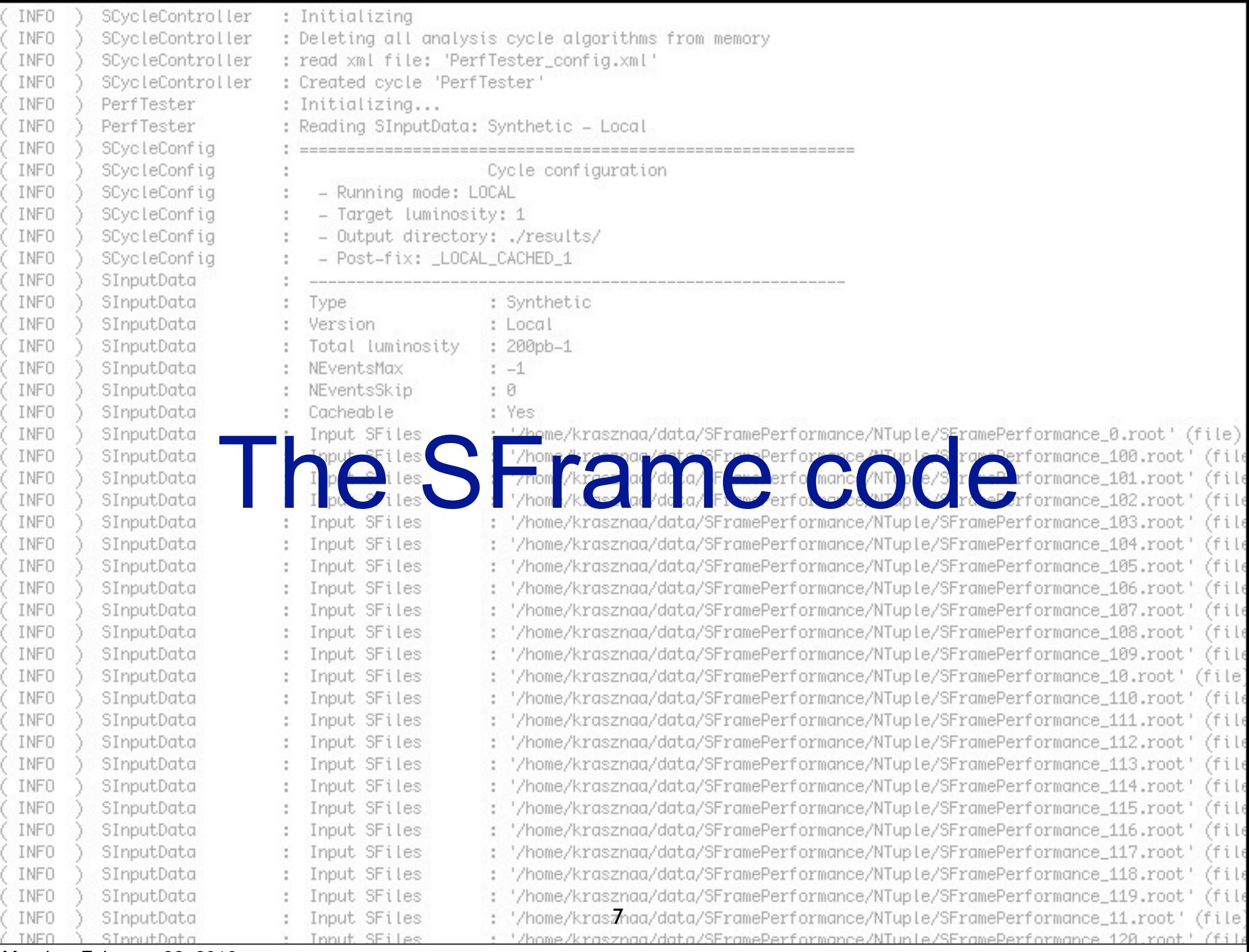

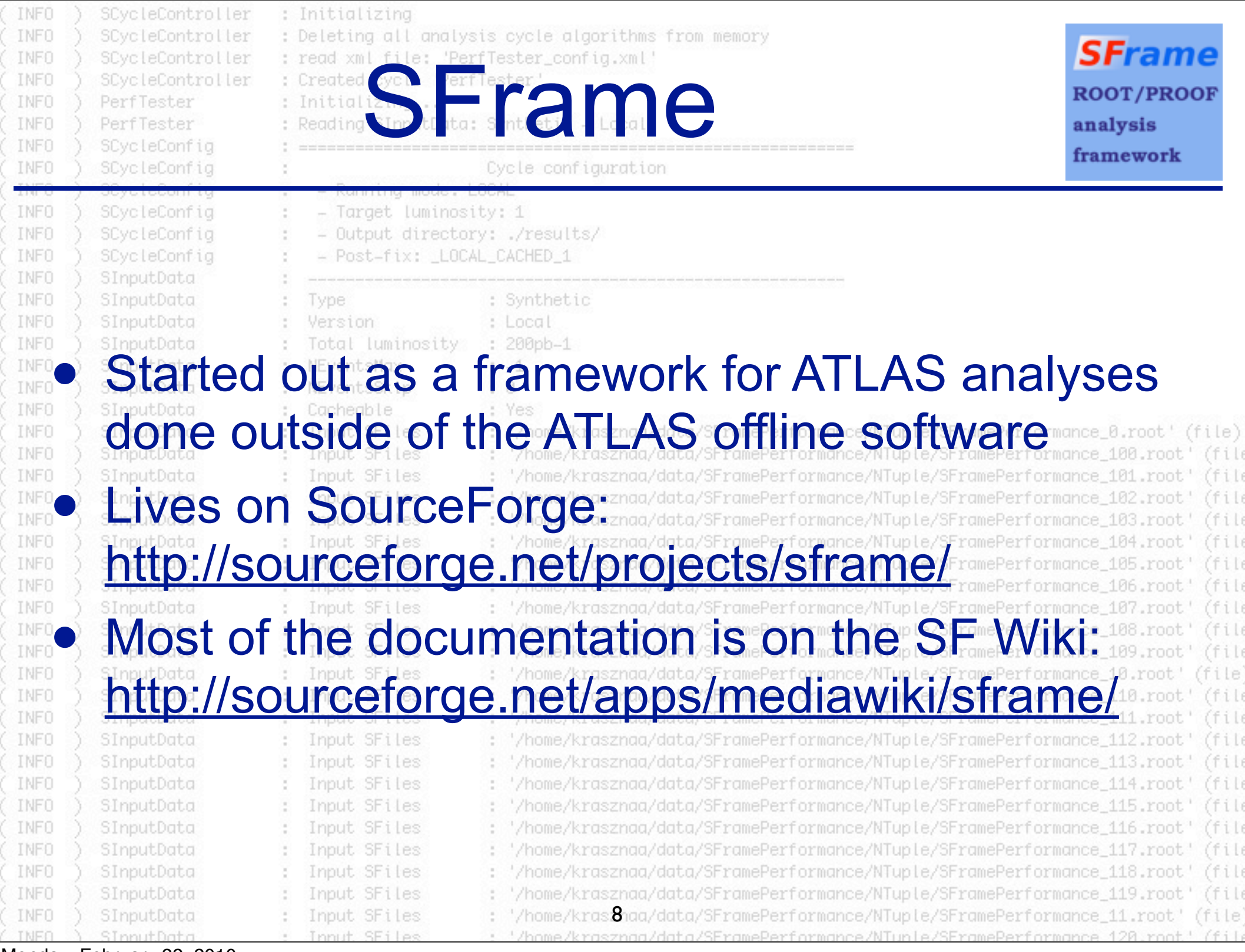

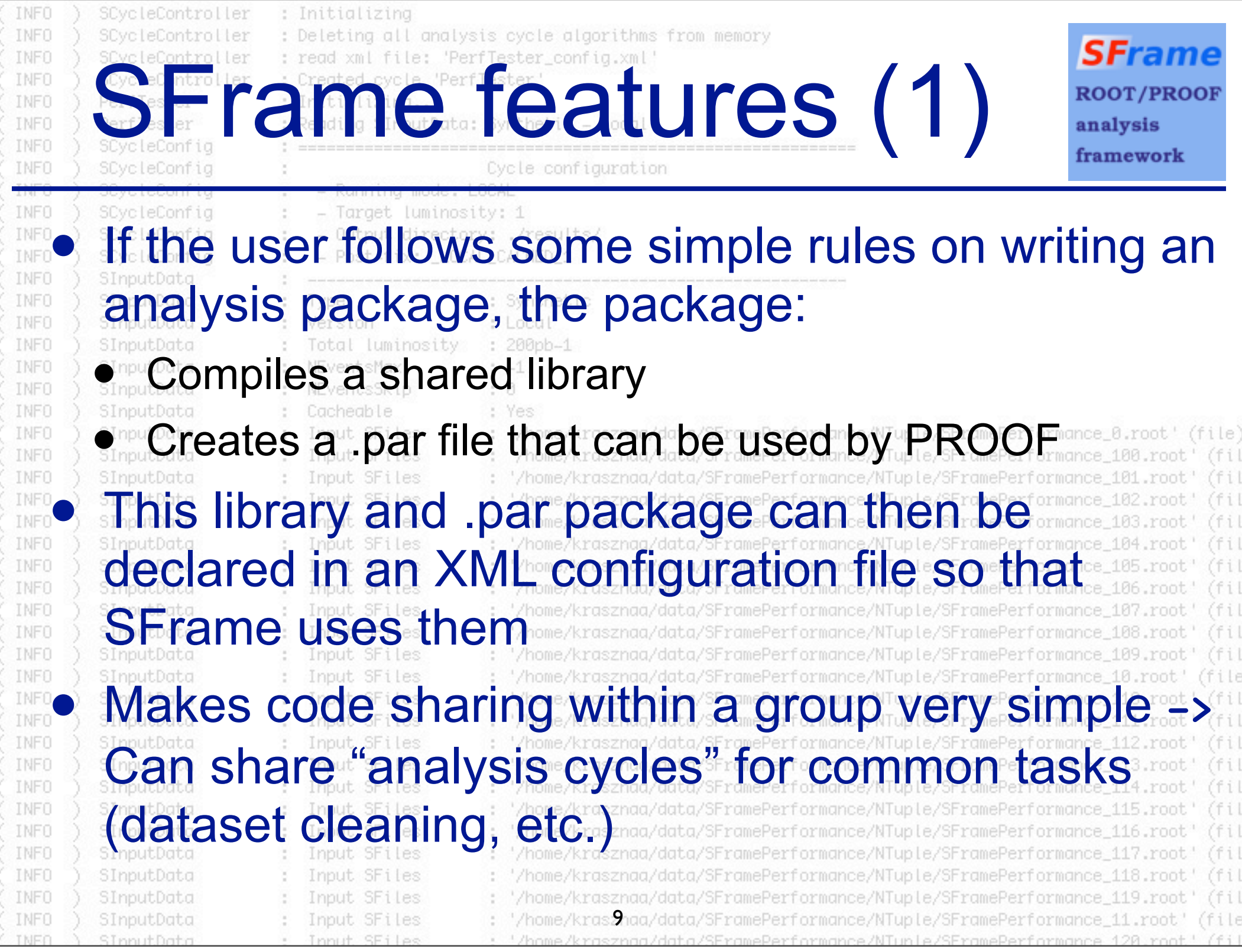

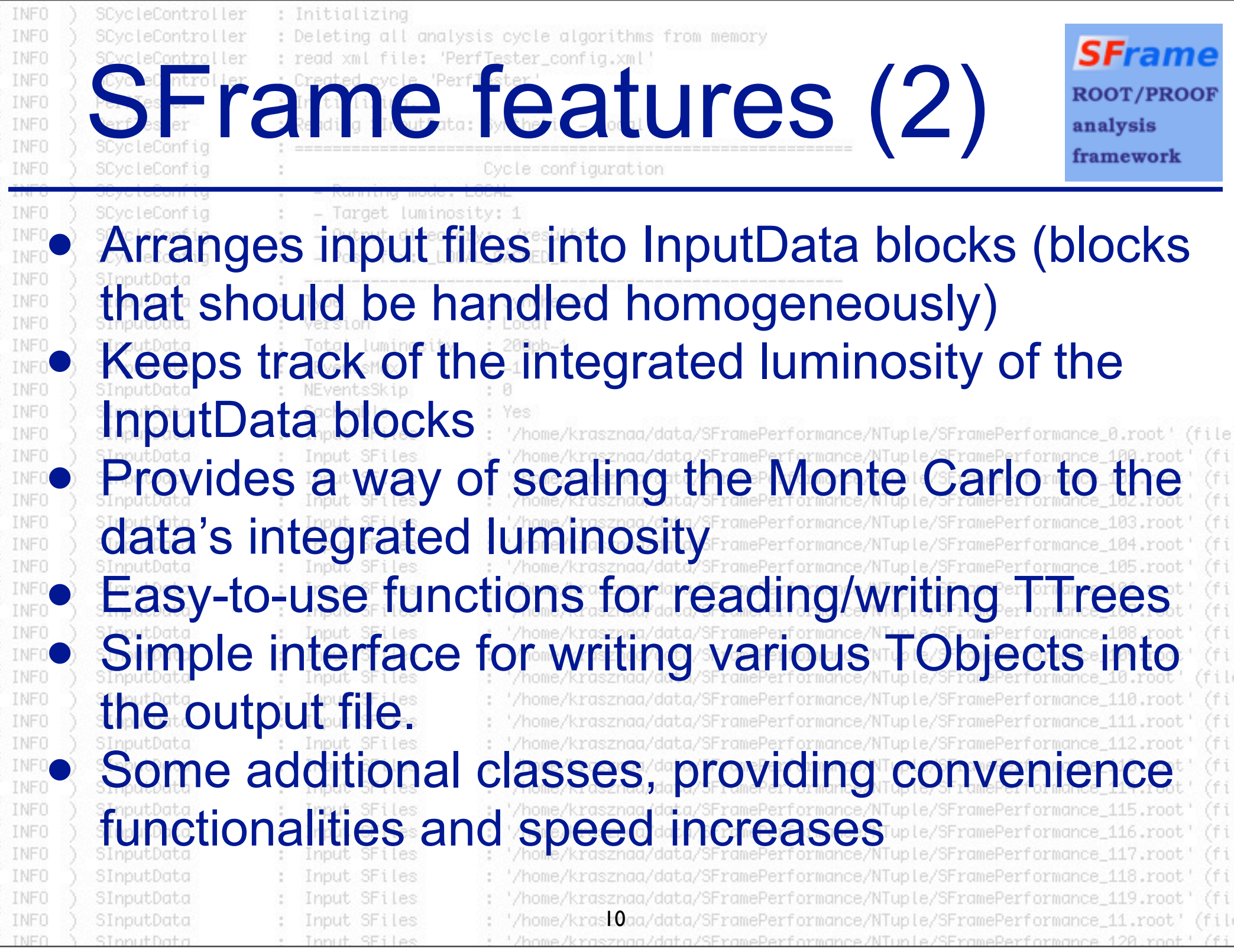

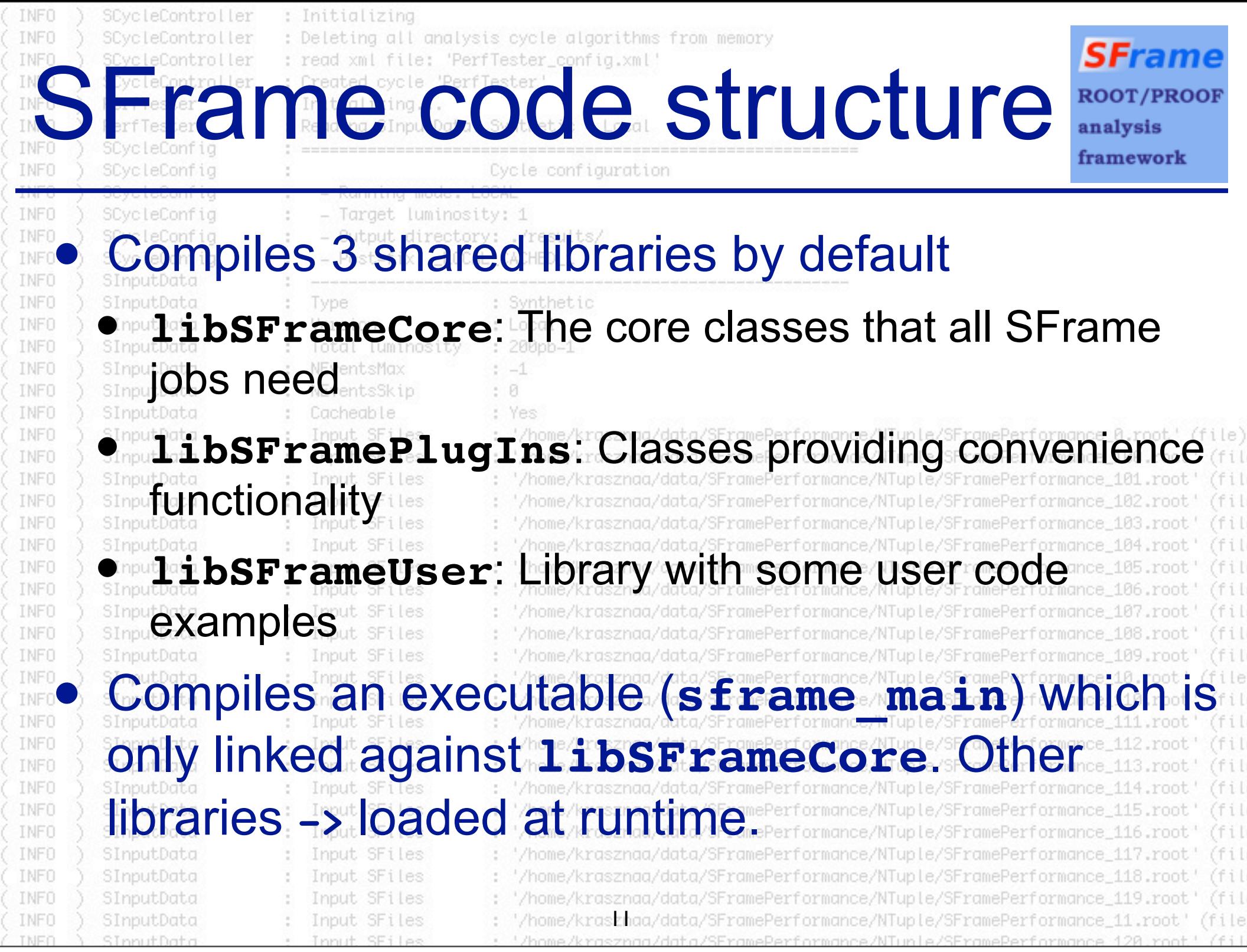

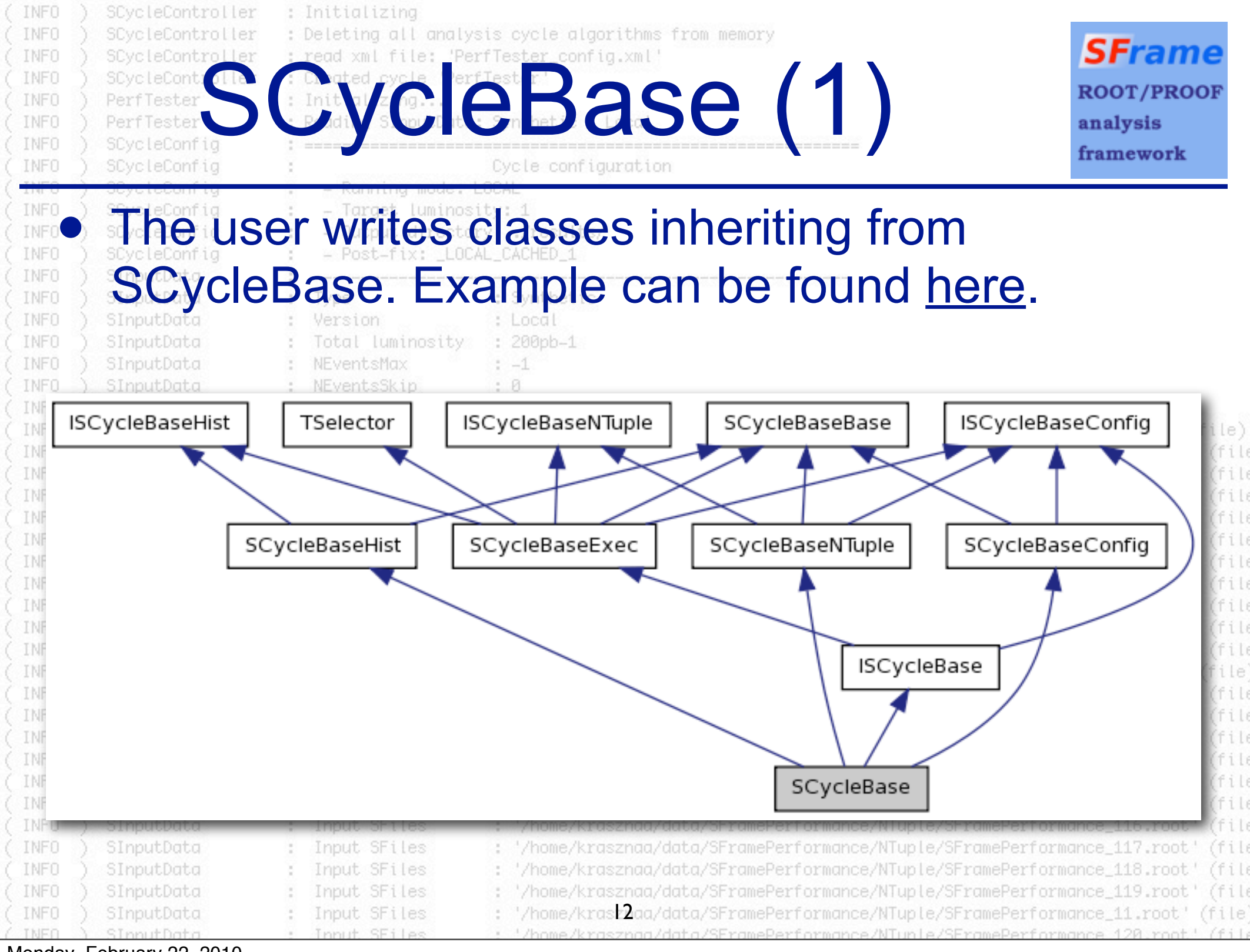

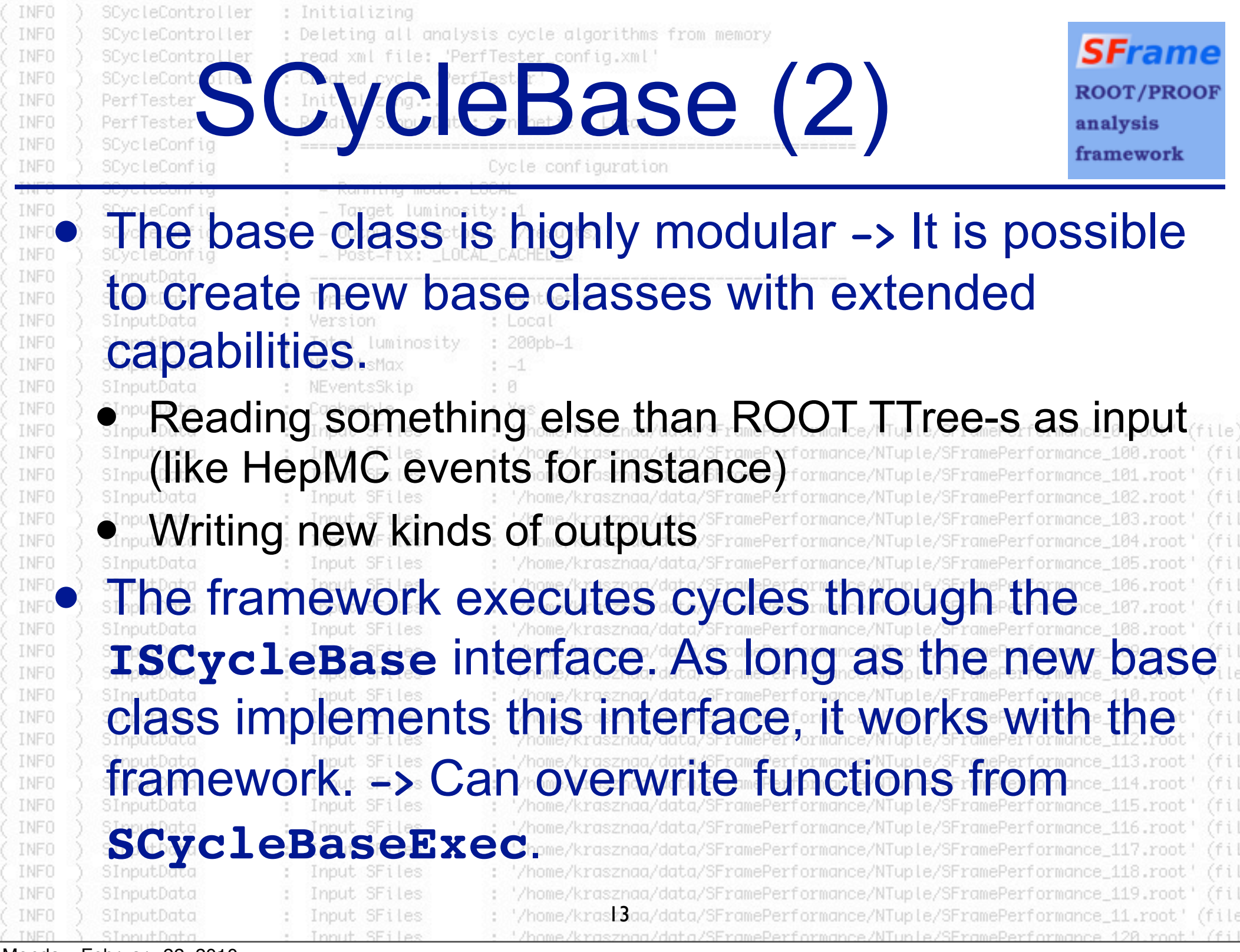

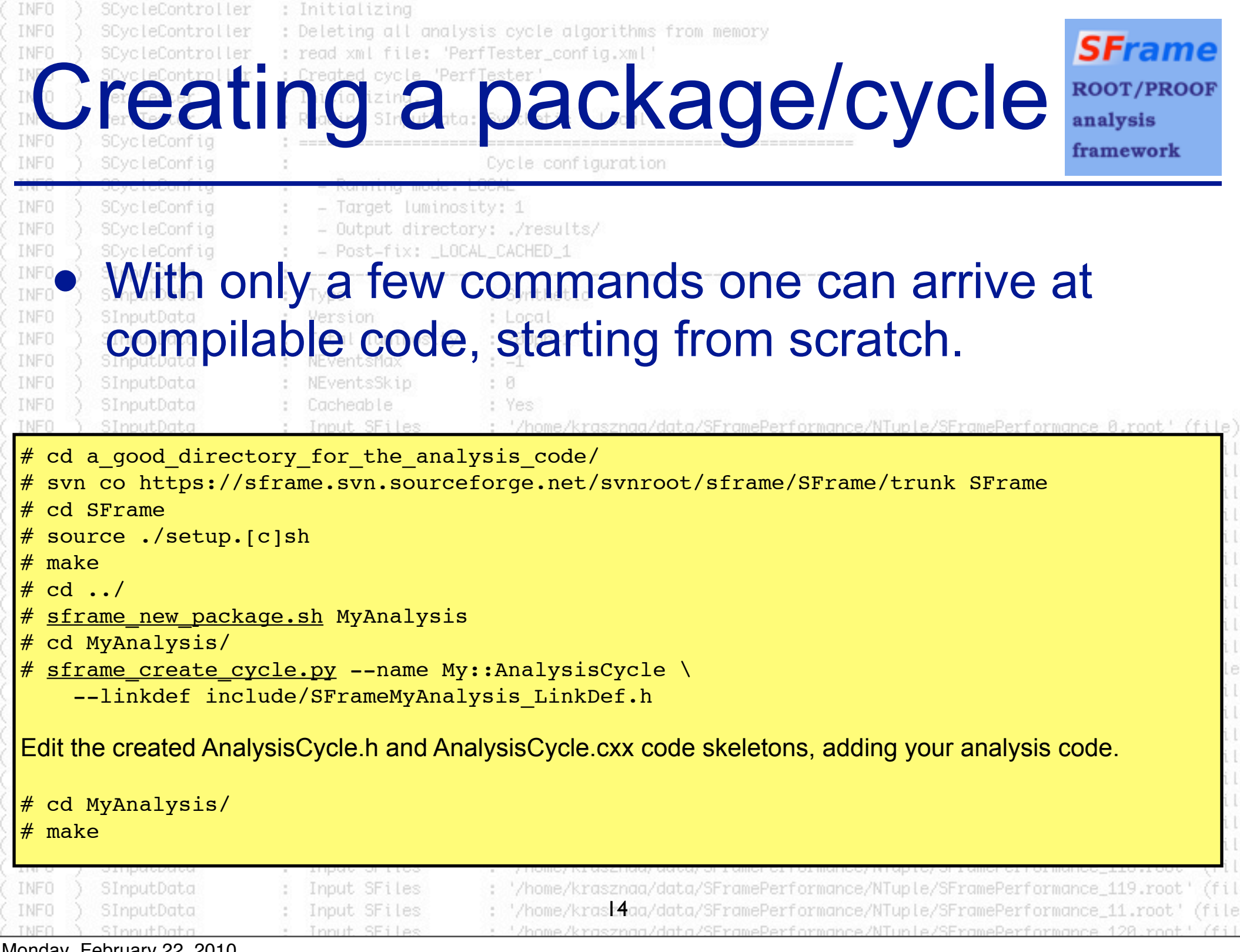

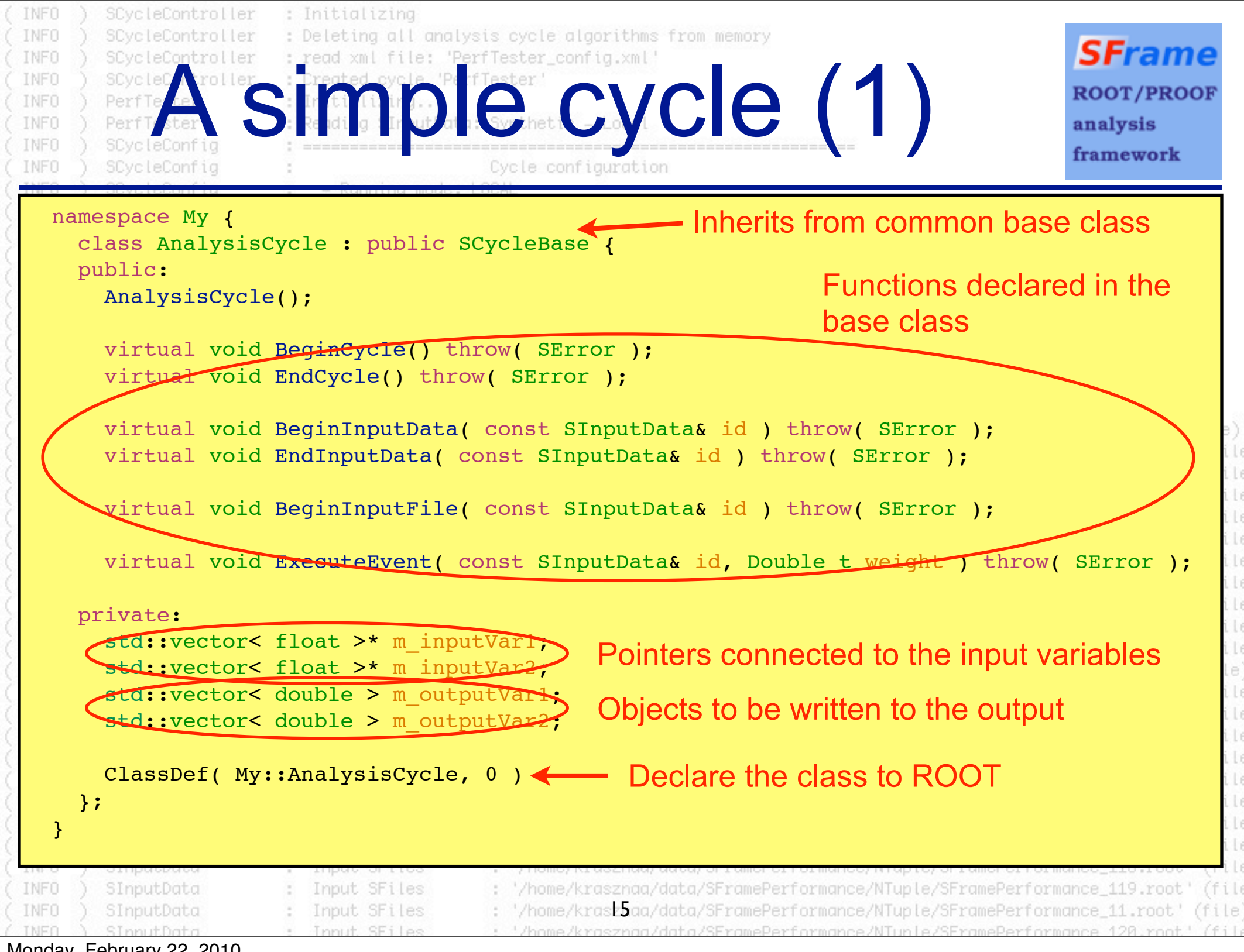

```
INFO
      SCycleController
                     : Initializina
      SCycleController
                     : Deleting all analysis cycle algorithms from memory
INFO.
                                                                                      SFrame
      SCycle Cycle (2)
INFO.
INFO
                                                                                      ROOT/PROOF
INFO.
INFO
                                                                                      analysis
INFO
                                                                                      framework
INFO.
      SCycleConfig
                                      Cvcle configuration
   void AnalysisCycle::BeginInputData( const SInputData& ) throw( SError ) {
     // Create histograms in the output file:
    Book( TH1F( "FirstHistogram", "First histogram", 100, 0.0, 100.0 ) );
    Book( TH1F( "SecondHistogram", "Second histogram", 50, 0.0, 50.0 ), "control" );
     // Put the variables in the output TTree:
    DeclareVariable( m outputVar1, "OutputVar1" );
                                                                       Histogram put into
    DeclareVariable( m outputVar2, "OutputVar2" );
                                                                   "control" directory in output
 }
   void AnalysisCycle::BeginInputFile( const SInputData& ) throw( SError ) {
     // Connect the pointers to the input variables:
    ConnectVariable( "CollectionTree", "InputVar1", m_inputVar1 );
    ConnectVariable( "CollectionTree", "InputVar2", m_inputVar2 );
   }
  void AnalysisCycle::ExecuteEvent( const SInputData&, Double t weight ) throw( SError ) {
    m outputVar1.clear(); m outputVar2.clear(); // Reset the output variables
     // Do an event selection. Events failing the selection will not be written out:
    if( m inputVar1->size() < 2 ) throw SError( SError::SkipEvent );
     // Fill the previously booked histograms:
    Hist( "FirstHistogram" )->Fill( ( *m_inputVar1 )[ 0 ], weight );
    Hist( "SecondHistogram", "control" )->Fill( ( *m inputVar1 )[ 1 ], weight );
     // Now fill the output variables using some code
 }
                       Input SFiles
INFO.
      SInputData
                                      : '/home/krasznaa/data/SFramePerformance/NTuple/SFramePerformance_119.root' (fil
                                      : '/home/kraszbaa/data/SFramePerformance/NTuple/SFramePerformance_11.root' (file)
INFO
      SInputData
                       Input SFiles
      SInnutData
                       Innut SEiles
                                        "/home/krosznog/data/SEramePerformance/NTunle/SEramePerformance 120 root "
```
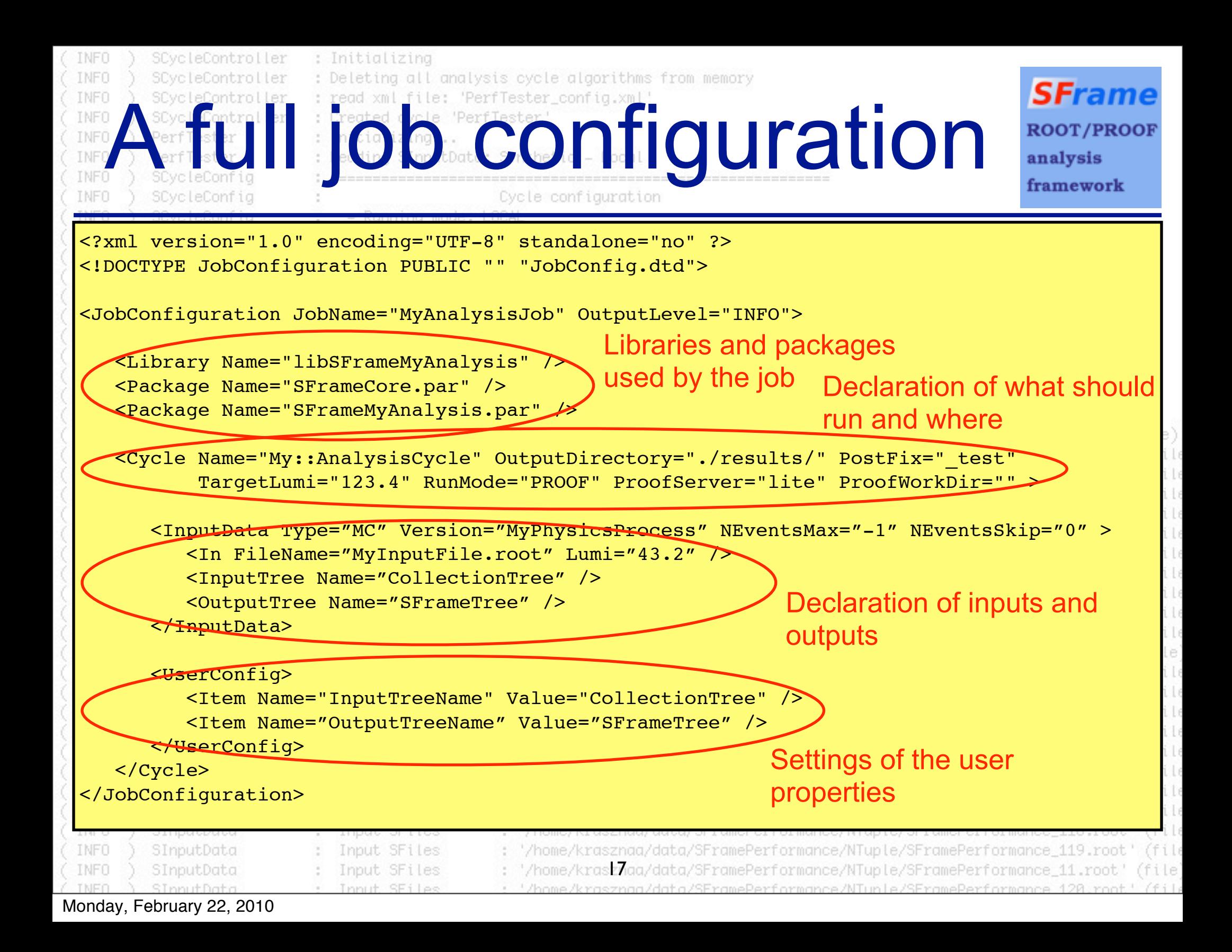

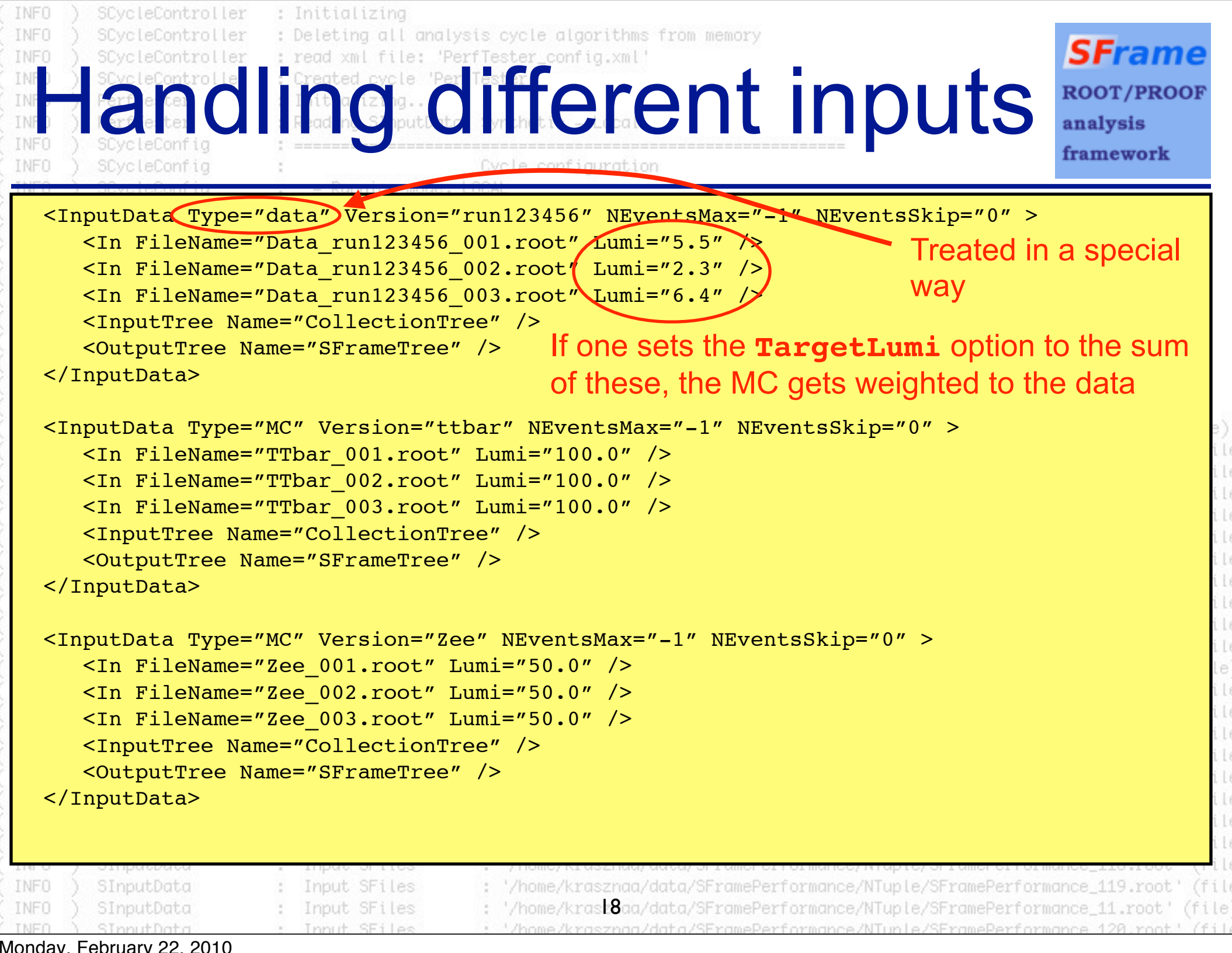

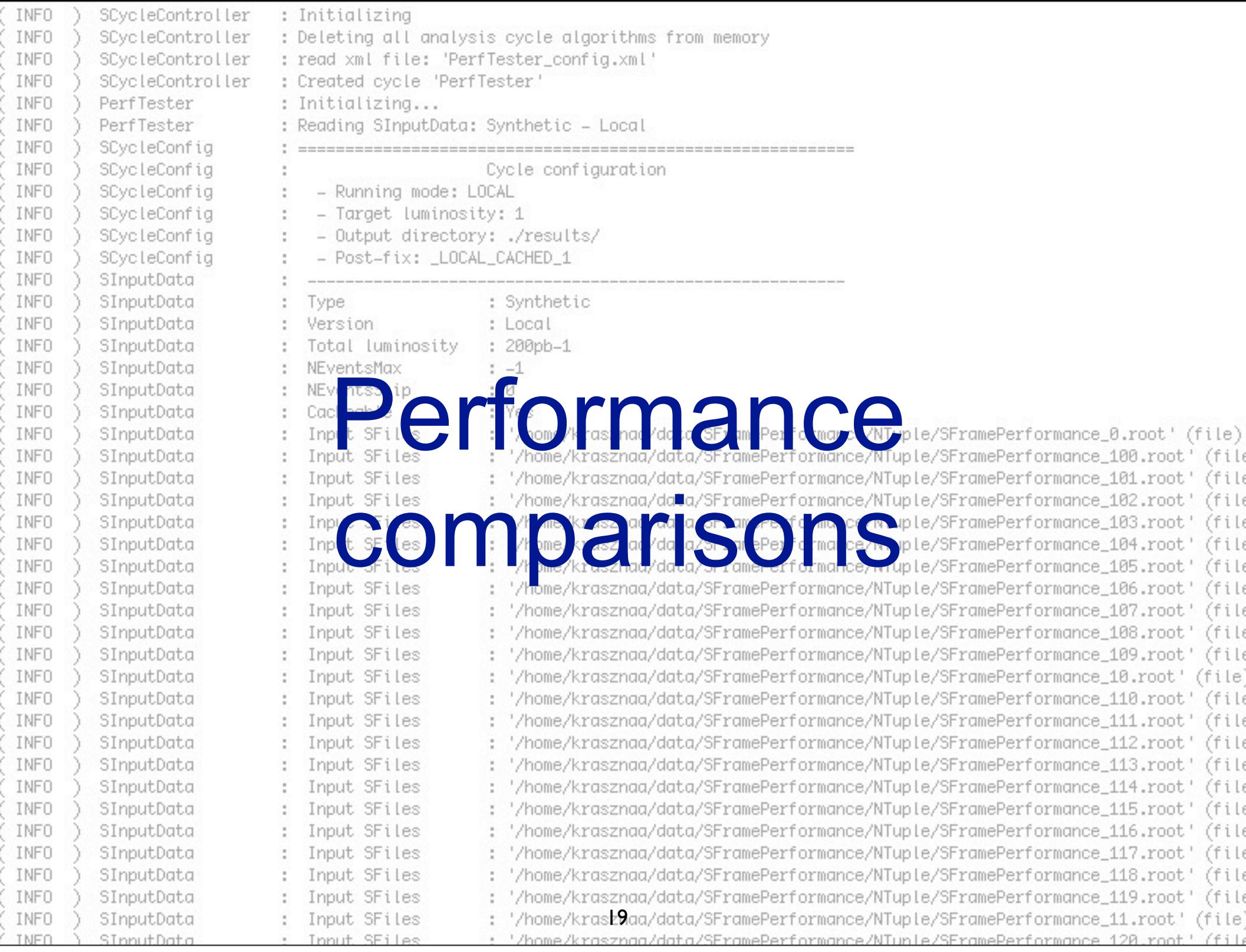

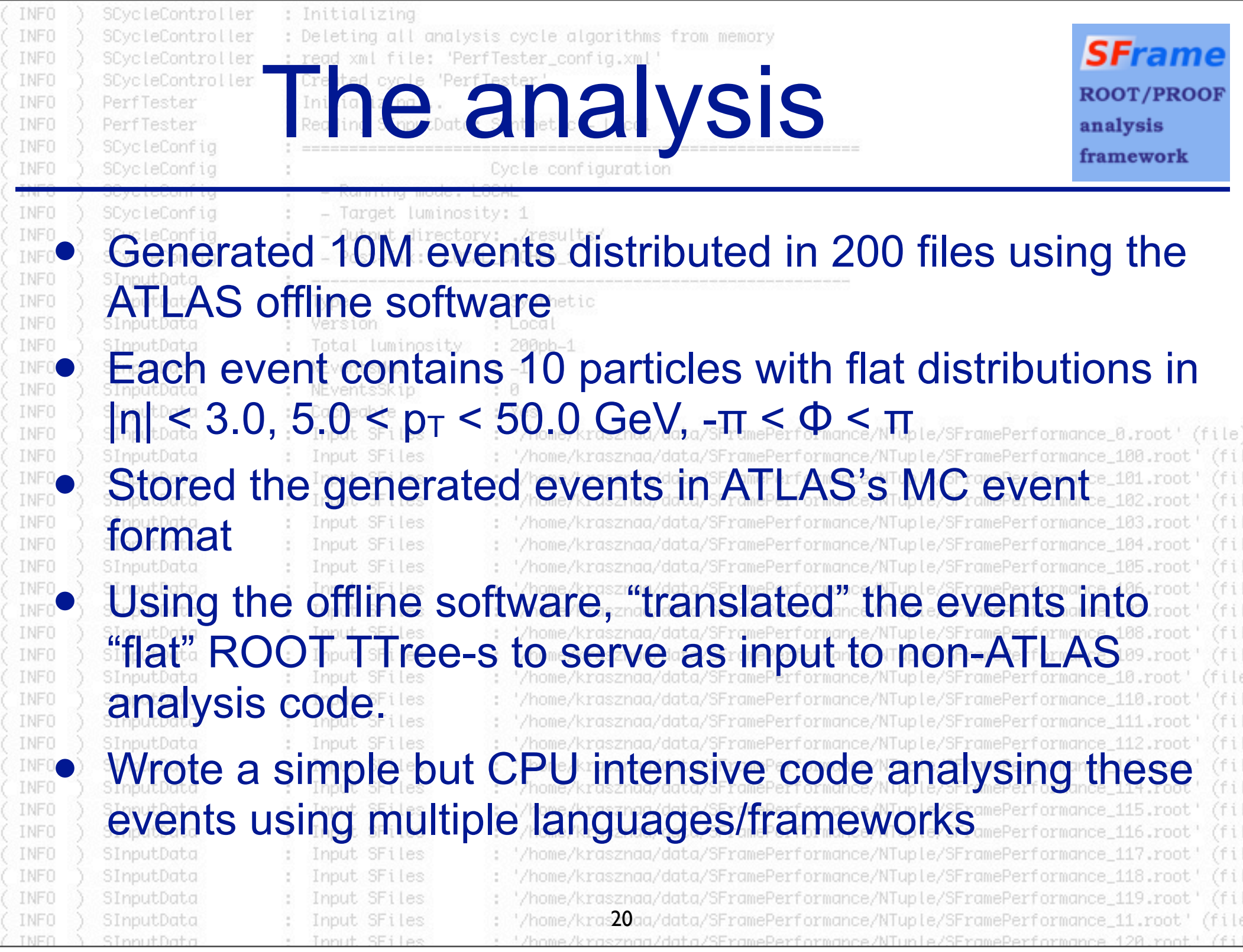

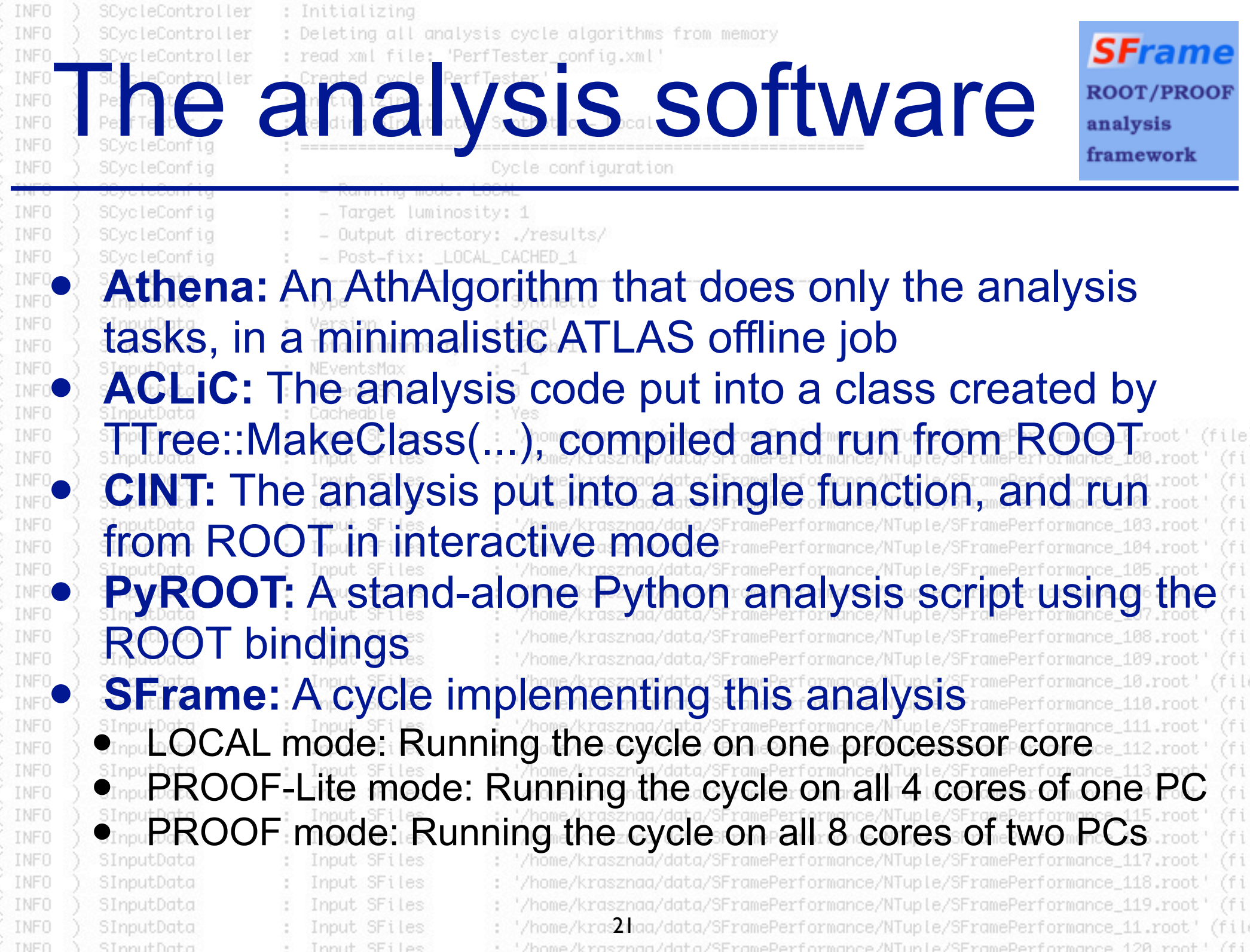

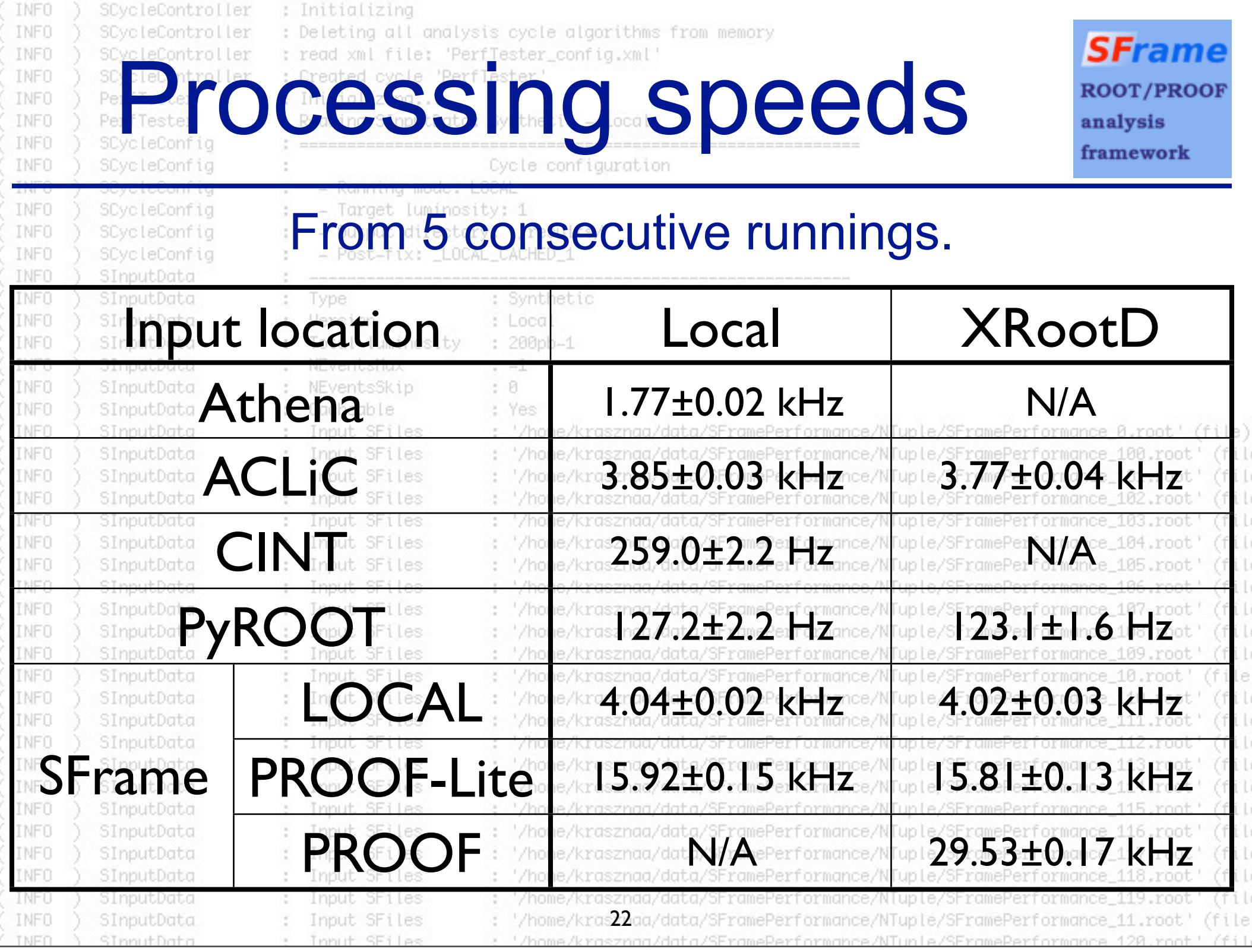

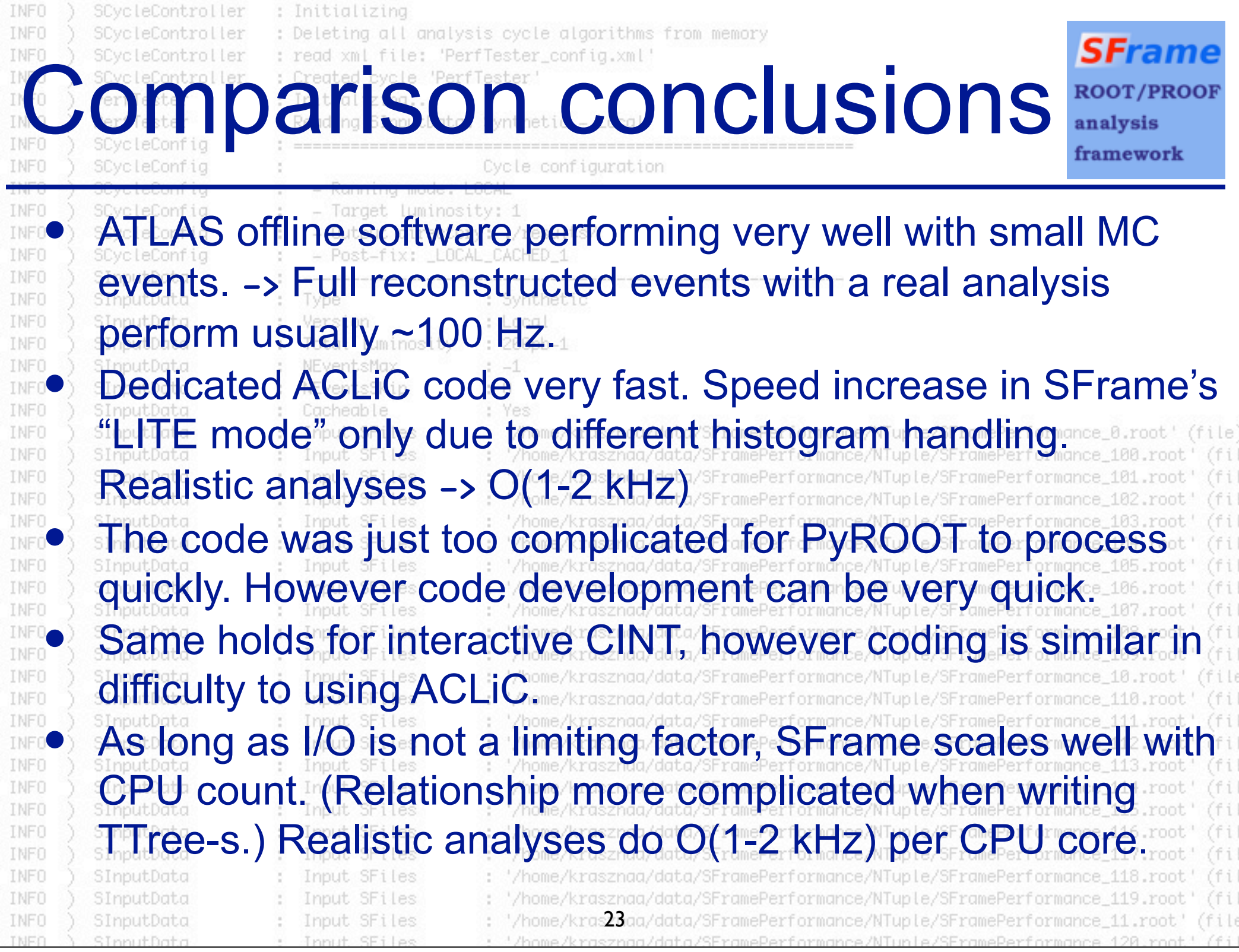

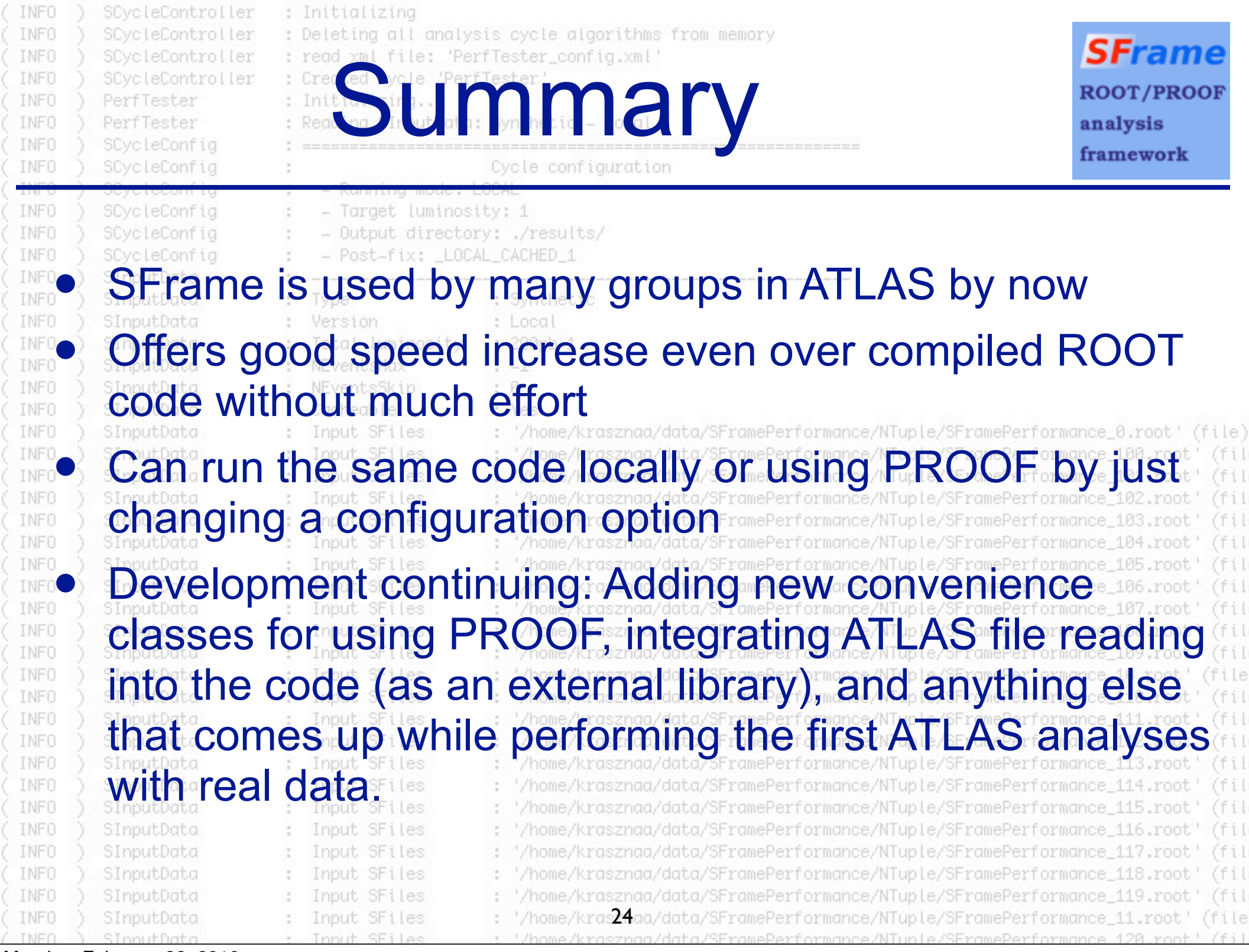

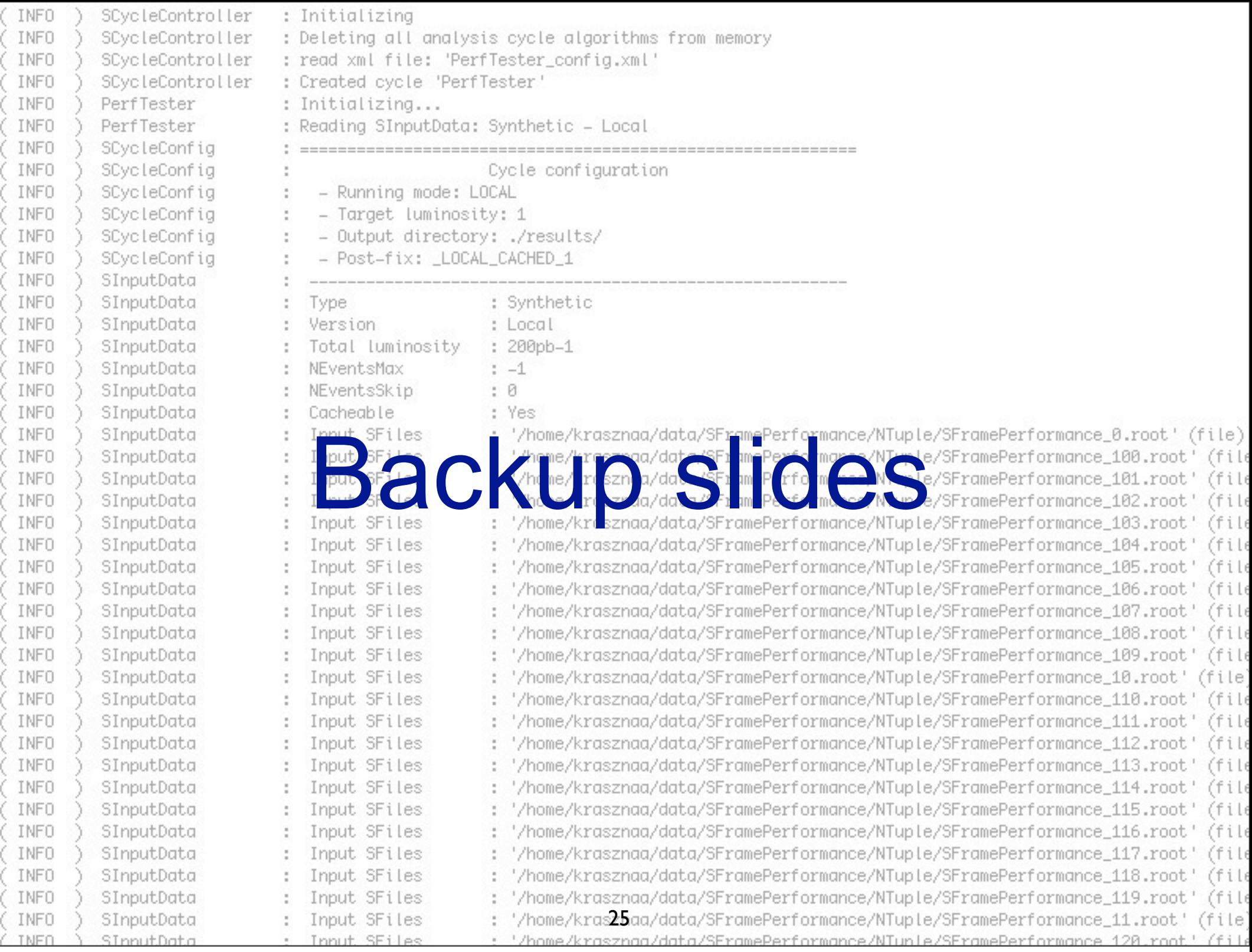

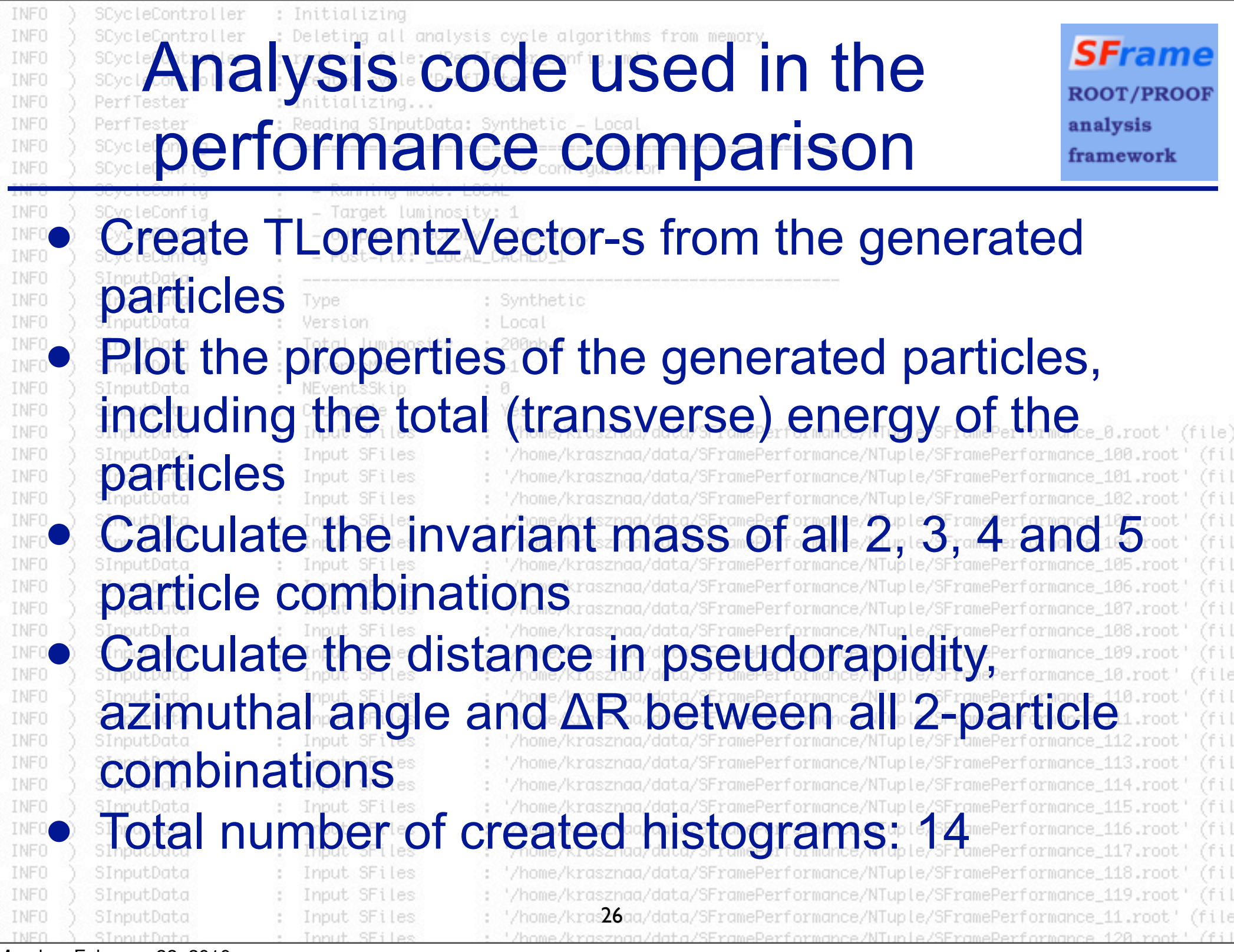

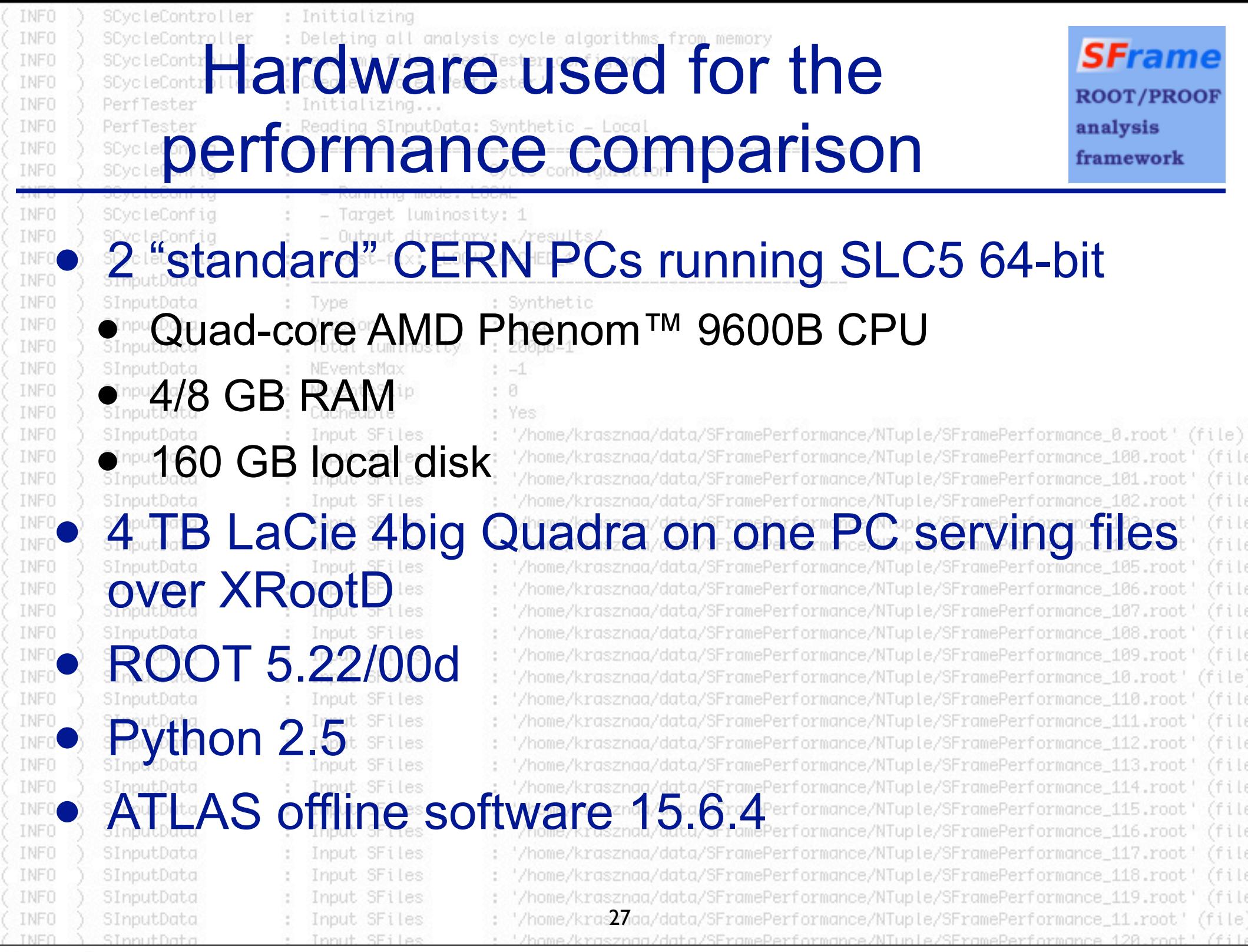